fls. 359

 $251$ 

# Luiz Augusto Boschetti

Engenheiro Civil - Engenheiro de Segurança do Trabalho - Perito Judicial CREA SP 5060088356 - Membro IBAPE/SP 1671 

EXCELENTÍSSIMO SENHOR DOUTOR JUIZ DE DIREITO DA 2ª VARA CÍVEL DO FÓRUM DE SÃO BERNARDO DO CAMPO/SP

Processo n°: 1029581-73.2018.8.26.0564

Nº de controle: 2018 / 002024

> Luiz Augusto Boschetti, engenheiro civil e engenheiro de sequrança do trabalho, devidamente registrado junto ao CREA/SP sob número 5060088356, nomeado e compromissado nos Autos acima referenciado, tendo como requerente BANCO DO BRASIL S/A e como requerido MARIA GERALDA OERTEL SPINELLI DE OLIVEIRA E OU-TROS, após ter analisado detidamente o processo, e realizado os estudos que se fizeram necessários, vem respeitosamente à presença de Vossa Excelência, apresentar suas considerações consubstanciadas no presente:

### **LAUDO DE AVALIAÇÃO**

página 1 de 23

Digitalizado com o Scanner App Lit

Engenheiro Civil - Engenheiro de Segurança do Trabalho - Perito Judicial CREA SP 5060088356 - Membro IBAPE/SP 1671 <sup>2</sup> (11) 2386-0585 - (11) 99681-2036 ⊠ LB.ENGENHARIA@HOTMAIL.COM

### **Sumário**

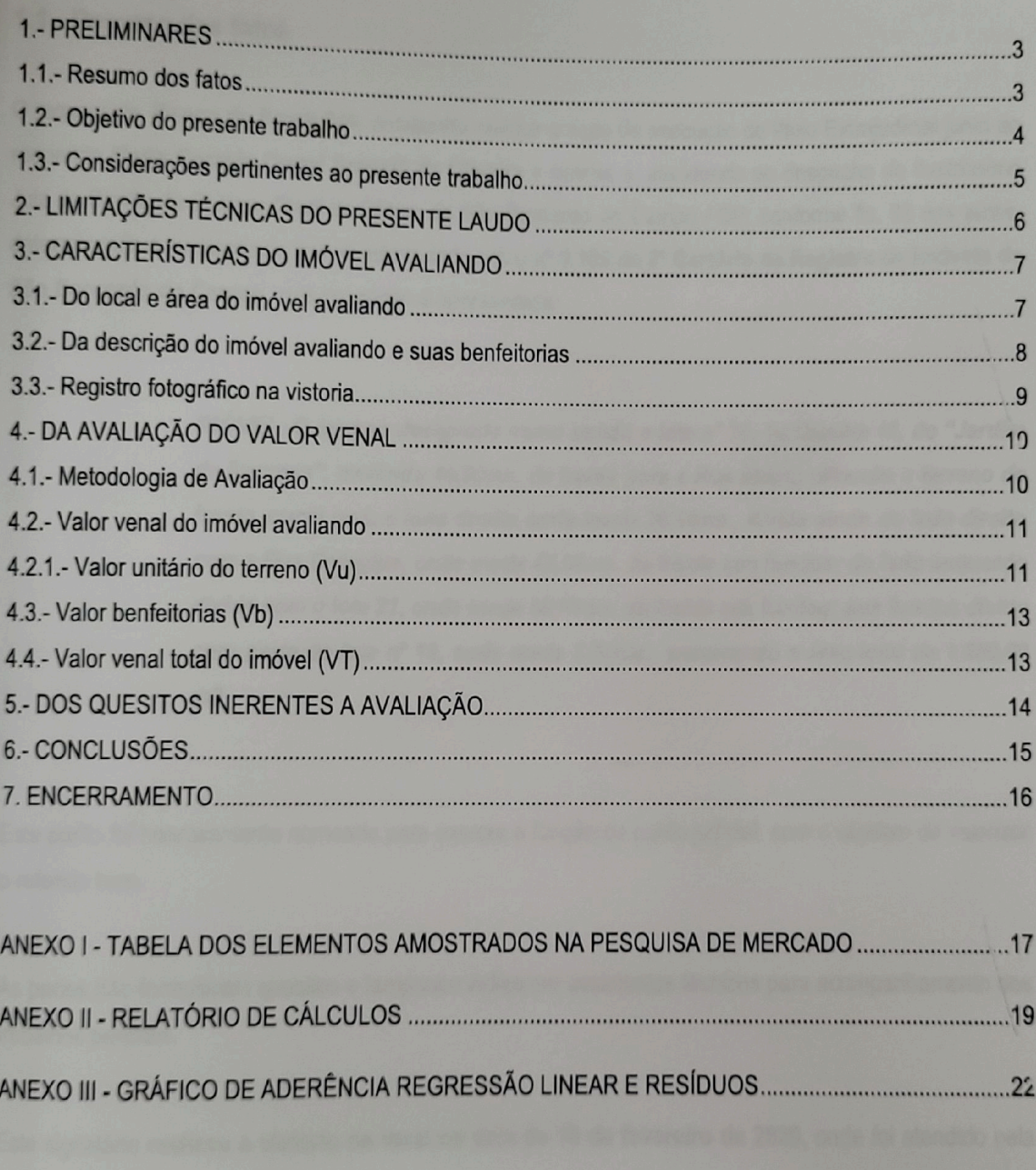

página 2 de 23

Digitalizado com o Scanner App Lit

Este documento é cópia do original, assinado digitalmente por LUIZ AUGUSTO BOSCHETTI e Tribunal de Justica do Estado de Sao Paulo, protocolado em 18/02/2020 às 08:49 , sob o número WSBO20700443517<br>Para conferir o original,

fls. 360

 $2512$ 

Engenheiro Civil - Engenheiro de Segurança do Trabalho - Perito Judicial CREA SP 5060088356 - Membro IBAPE/SP 1671 8 (11) 2386-0585 - (11) 99681-2036 5-3 LB.ENGENHARIA@HOTMAIL.COM

**1.- PRELIMINARES** 

### 1.1.- Resumo dos fatos

O requerente, Banco do Brasil S/A, desejando realizar a ação de execução de título Extrajudicial junto ao requerido Maria Geralda Oertel Spinelli de Oliveira e outros e, atendendo ao despacho do Ilustríssimo Juiz de Direito da 2<sup>ª</sup> Vara Cível do Fórum de São Bernardo do Campo / SP, conforme fls. 93 dos autos, determinando a avaliação do imóvel matriculado sob o nº 3.109 do 2º Cartório de Registro de Imóveis de São Bernardo do Campo, cuja descrição é apresentada:

> IMÓVEL: O terreno designado como sendo o lote nº 20, da Quadra 42, do "Jardim da Represa", medindo 40,00ms. de frente para a Rua Itaipu; olhando o terreno de frente, curva para o lado direito onde mede 26,10ms., divide ainda do lado direito com a Rua Cotegipe, onde mede 45,00ms. da frente aos fundos; do lado esquerdo divide com o lote 21, onde mede 50,00ms. da frente aos fundos; nos fundos divida com parte do lote nº 19, onde mede 8,50ms., encerrando a área total de 1.600,00  $m<sub>2</sub>$

Este perito foi honrosamente nomeado para exercer a função de perito judicial, com o objetivo de valorizar o referido bem.

As partes não formularam quesitos e tampouco indicaram assistentes técnicos para acompanhamento dos trabalhos periciais.

Este signatário realizou a vistoria no local na data de 10 de fevereiro de 2020, onde foi atendido pela Sra. Tereza.

página 3 de 23

fls. 361

am 18/02/2020 às 08:49 . sob o número WSBO20700443517

### Luiz Augusto Boschetti

Engenheiro Civil - Engenheiro de Segurança do Trabalho - Perito Judicial CREA SP 5060088356 - Membro IBAPE/SP 1671 

### 1.2.- Objetivo do presente trabalho

Este laudo tem como finalidade estabelecer o atual valor de mercado do imóvel avaliando. Este valor investigado é aquele que a propriedade poderia alcançar se colocada no livre mercado, sem que nenhum dos interessados, em uma eventual transação, comprador e vendedor, estivessem, por qualquer circunstância, forcados ao negócio.

Assim, o estabelecimento e o relacionamento do somatório de fatores que culminaram com a presente avaliação, foram apresentados por este perito, utilizando-se para tanto, dos recursos de vistoria no local, provas apresentadas durante os trabalhos de diligência, documentação acostada aos autos, e por fim a documentação compulsada e fornecida pelas partes.

As pesquisas de mercado necessárias foram realizadas na sequência da vistoria.

Por premissa, o imóvel foi considerado livre de quaisquer ônus, litígios, e outros intervenientes que pudessem minorar ou depreciar o valor de venda. Não se realizou verificação sobre os títulos dominiais do imóvel, portanto as informações recebidas e constantes nos Autos foram consideradas como fidedignas.

Por fim, os valores encontrados para o imóvel em lide estão condicionados às bases do mercado específico e atual do bem, assim como, no estado que se encontra na data da vistoria.

página 4 de 25

Engenheiro Civil - Engenheiro de Segurança do Trabalho - Perito Judicial CREA SP 5060088356 - Membro IBAPE/SP 1671 

# 1.3.- Considerações pertinentes ao presente trabalho

O presente trabalho obedece às técnicas e diretrizes da ABNT - NBR 14.653-1 Avaliação de bens - Parte 1 - Procedimentos Gerais e ABNT - NBR 14.653-2 Avaliação de bens Parte 2 - Imóveis urbanos, devendo o resultado obtido, em função da natureza e número das informações que puderam ser extraídas do mercado e ao grau de relacionamento entre elas, ser classificado nos Graus de Precisão e Graus de Fundamentação correspondentes.

As informações colhidas na pesquisa, a par de verificada a idoneidade das fontes consultadas, serão admitidas como verdadeiras e de boa fé.

Fizeram parte da pesquisa, a realização de vistoria prévia, que considerou o entorno da área para cadastramento e levantamento de imóveis semelhantes. Foram também realizadas consultas a imobiliárias e corretores de imóveis para obtenção de elementos comparativos de mercado.

O perito signatário declara que vistoriou pessoalmente o imóvel avaliando, e nesta ocasião foram registradas as fotografias que são apresentadas nesta peça pericial, e que, demonstram o atual estado do imóvel.

página 5 de 23

iciniFTTI e Tribunal de Justica do Estado de Sao Paulo, protocolado em 18/02/2020 às 08:49 , sob o número WSBO20700443517<br>IscritETTI e Tribunal de Justica do Estado de Sao Paulo, protocolado em 18/02/2020 às 08:49.

 $f(x, 363)$ 

Engenheiro Civil - Engenheiro de Segurança do Trabalho - Perito Judicial CREA SP 5060088356 - Membro IBAPE/SP 1671 

### 2.- LIMITAÇÕES TÉCNICAS DO PRESENTE LAUDO

Os critérios de avaliação foram baseados nas atuais metodologias técnicas, consignadas pelas normas brasileiras da ABNT - Associação Brasileira de Normas Técnicas e do IBAPE/SP - Instituto Brasileiro de Avaliações e Perícias de Engenharia.

Com relação ao tipo de laudo de avaliação realizado, o referido documento apresenta as seguintes caracteristicas:

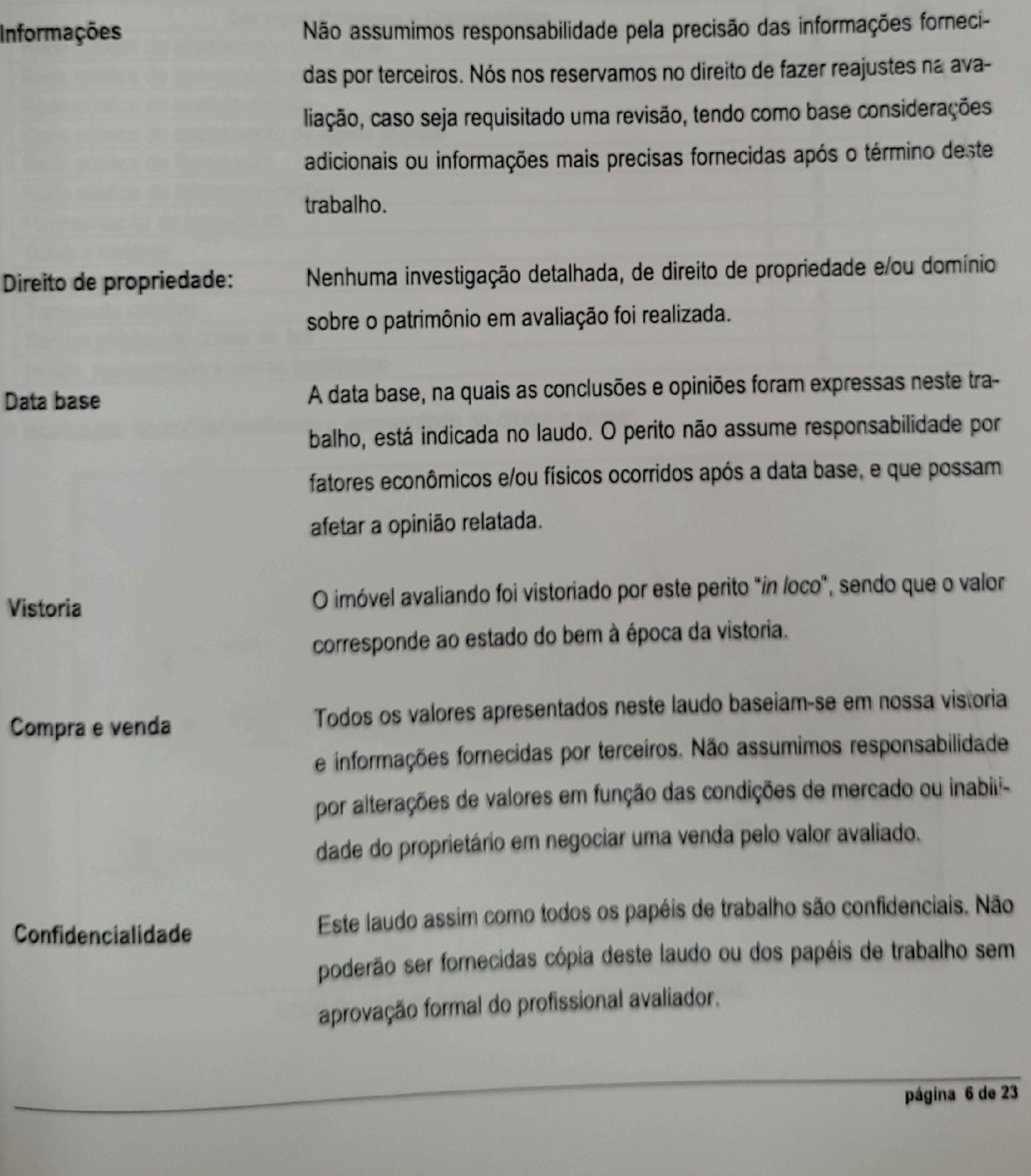

fls. 364

 $2516$ 

Engenheiro Civil - Engenheiro de Segurança do Trabalho - Perito Judicial CREA SP 5060088356 - Membro IBAPE/SP 1671 ■ (11) 2386-0585 - (11) 99681-2036 5-3 LB.ENGENHARIA@HOTMAIL.COM

# 3.- CARACTERÍSTICAS DO IMÓVEL AVALIANDO

### 3.1.- Do local e área do imóvel avaliando

O imóvel encontra-se localizado na cidade de São Bernardo do Campo, estado de São Paulo, no endereço Rua Itaipu, nº 67 - Batistini. A região dispõe de boa acessibilidade e interliga-se facilmente com todos os demais bairros por vias largas e pavimentadas. O bairro é composto por edificações multifamiliares, comércio e prestação de serviços. A região é desenvolvida, urbanizada e conta com os serviços públicos disponíveis na cidade. Os serviços públicos e comunitários apresentam-se com as seguintes facilidades:

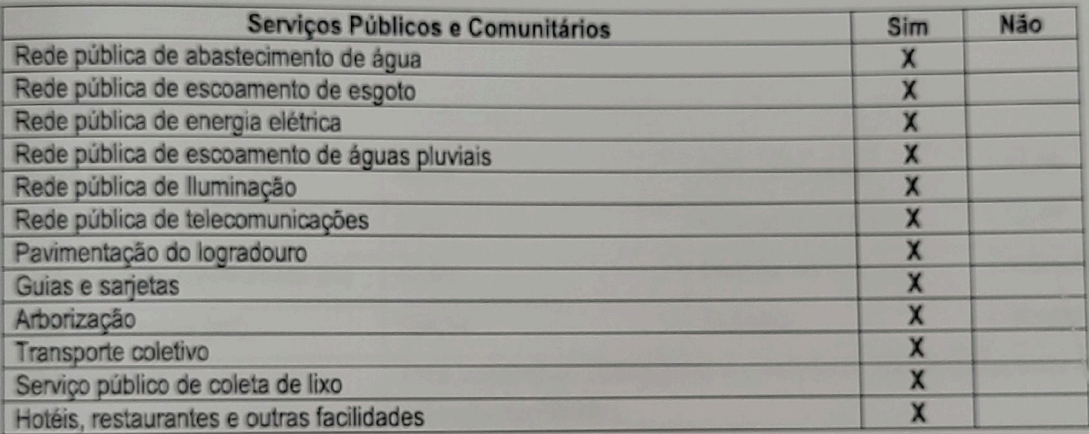

A localização do imóvel avaliando é apresentado no croqui a seguir:

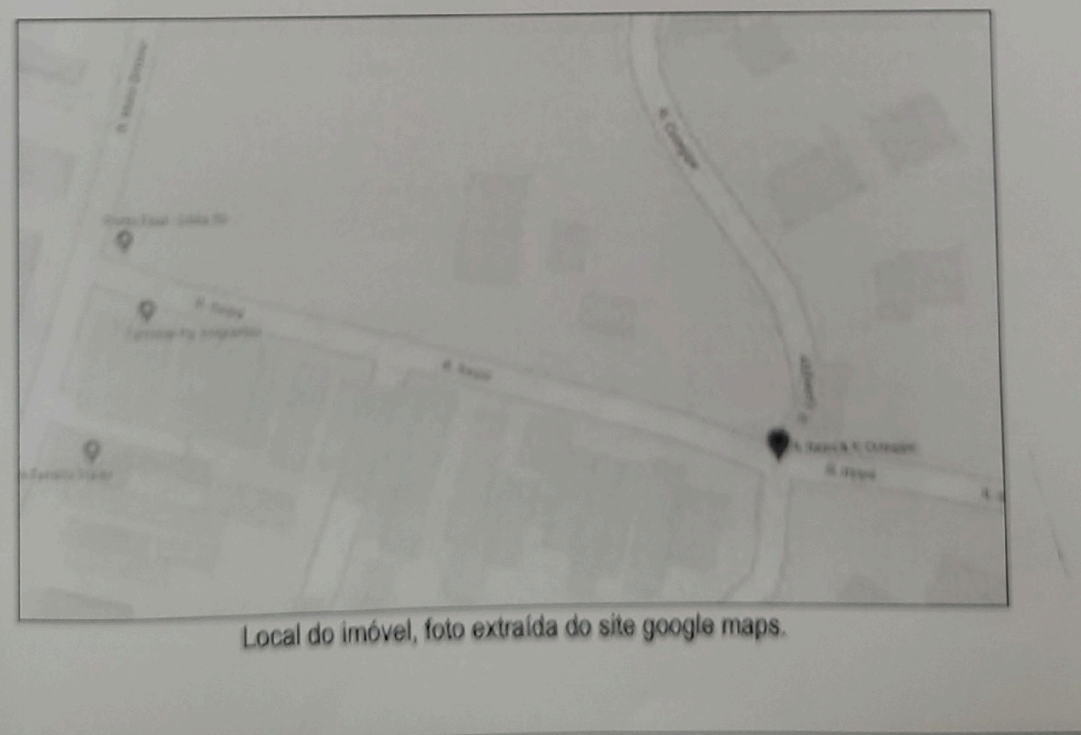

página 7 de 23

digitalmente por LUIZ AUGUSTO BOSCHETTI e Tribunal de Justica do Estado de Sao Paulo, protocolado em 18/02/2020 às 08:49 , sob o número WSBO20700443517<br>1991 al mente por LUIZ AUGUSTO BOSCHETTI e Tribuna do Justica do Estad

fls. 365

### Luiz Augusto Boschetti

Engenheiro Civil - Engenheiro de Segurança do Trabalho - Perito Judicial CREA SP 5060088356 - Membro IBAPE/SP 1671 R (11) 2386-0585 - (11) 99681-2036 53 LB.ENGENHARIA@HOTMAIL.COM

# 3.2.- Da descrição do imóvel avaliando e suas benfeitorias

O imóvel avaliando, possui as seguintes características:

Localização

Rua Itaipu, nº 67 Batistini - São Bernardo do Campo/SP

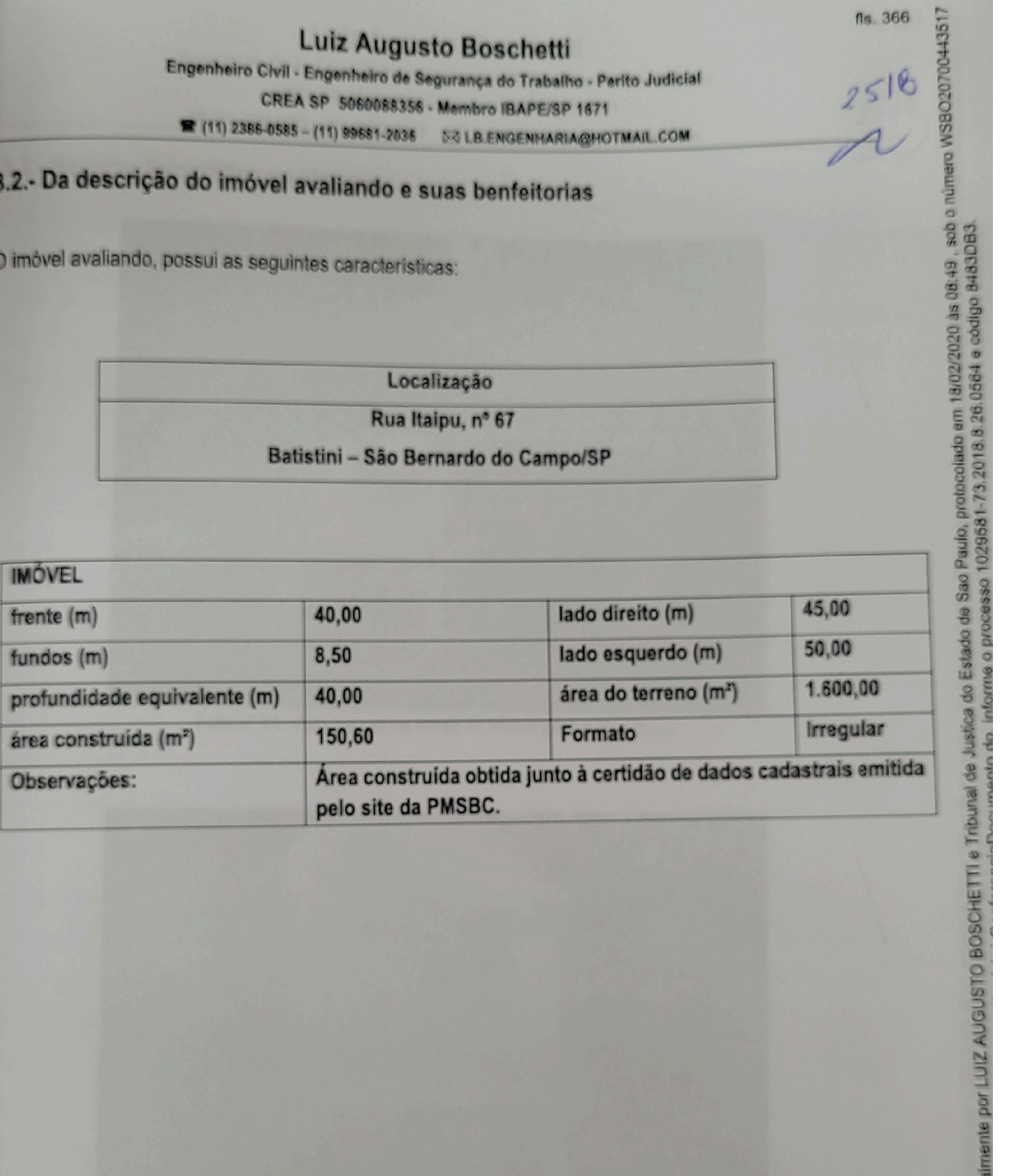

página 8 de 23

8/02/2020 as 08:49 sob o número WSBO20700443517

# Luiz Augusto Boschetti

Engenheiro Civil - Engenheiro de Segurança do Trabalho - Perito Judicial CREA SP 5060088356 - Membro IBAPE/SP 1671 ■ (11) 2386-0585 - (11) 99681-2036 **EX LB.ENGENHARIA@HOTMAIL.COM** 

# 3.3.- Registro fotográfico na vistoria

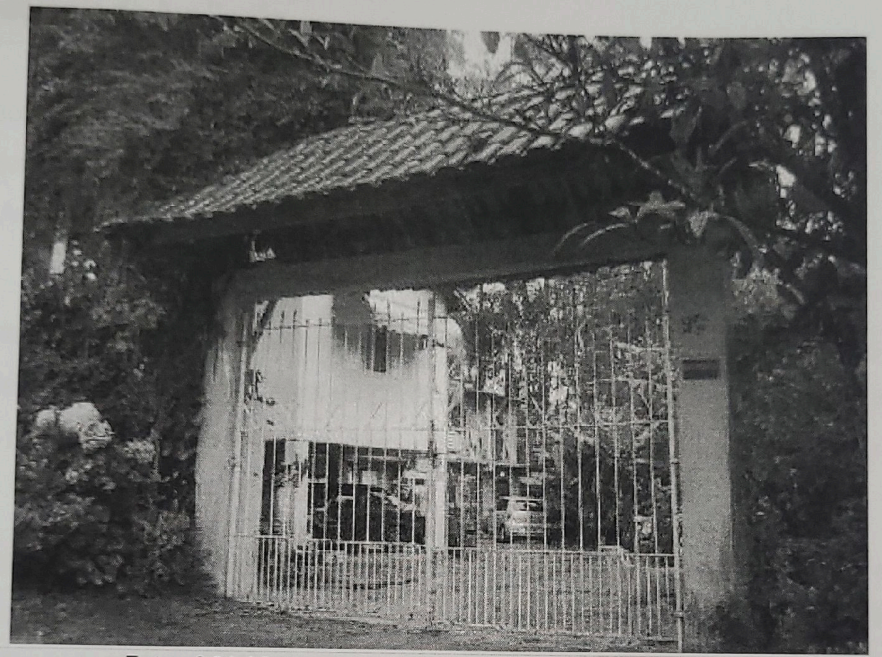

Foto nº 01: Vista parcial da frente do imóvel para a Rua Itaipu.

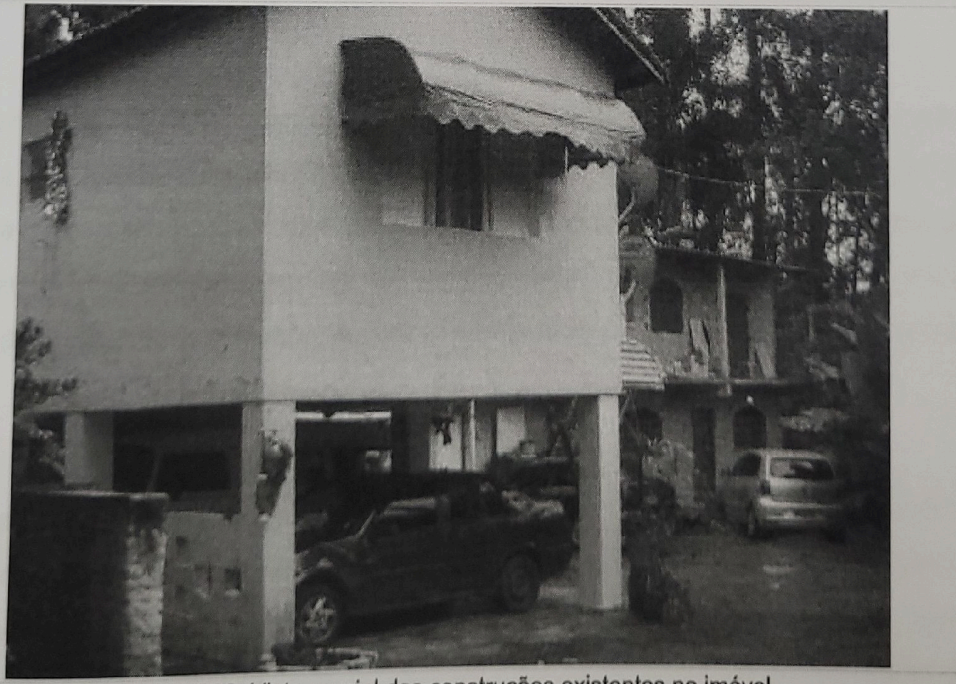

Foto nº 02: Vista parcial das construções existentes no imóvel.

página 9 de 23

 $\overline{\mathcal{L}}$ 

# Luiz Augusto Boschetti

Engenheiro Civil - Engenheiro de Segurança do Trabalho - Perito Judicial CREA SP 5060088356 - Membro IBAPE/SP 1671 

### 4.- DA AVALIAÇÃO DO VALOR VENAL

### 4.1.- Metodologia de Avaliação

O método recomendável para avaliação de edificações como do caso em lide é o comparativo direto de mercado, objetivando atender, especialmente, as recomendações contidas nos itens 7.5.; 8.1.1.; e 8.2.1. da Norma para Avaliação de Imóveis Urbanos da ABNT, NBR 14.653-1.

A metodologia escolhida deve ser compatível com a natureza do bem avaliando, a finalidade da avaliação e os dados de mercado disponíveis. Para a identificação do valor de mercado, sempre que possível devese optar pelo método comparativo direto de dados de mercado, conforme definido no item 8.3.1.

O Método comparativo direto de dados de mercado, identifica o valor de mercado do bem, por meic de tratamento técnico dos atributos dos elementos comparáveis, constituintes da amostra. Assim, para a presente avaliação será adotado o Método Comparativo Direto, que consiste na apuração do valor unitário básico, na região onde se localiza o imóvel avaliando, devendo todos os elementos comparativos coletados, possuírem características básicas semelhantes.

Uma vez eleito o método comparativo para efetuar avaliação, é importante definir, também, a ferramenta matemática a ser utilizada no tratamento dos elementos que serão utilizados para comparação. Em se tratando de uma região diversificada e heterogênea a inferência estatística, ou análise de regressão múltipla, é o tratamento mais adequado pelo fato de permitir averiguar as distorções normais em mercados imobiliários, e a partir deste fenômeno obter as principais tendências para se construir um modelo matemático adequado.

Portanto, na avaliação deste imóvel, será utilizado o "Tratamento Cientifico", através de modelo de regressão múltipla conforme previsto no item 8.2.1.1 da ABNT NBR 14653-2. O Tratamento científico pode ser definido, como o tratamento de evidências empíricas pelo uso de metodologia científica que leve à indução de modelo validado para o comportamento do mercado. Para auxílio dos cálculos e simulações realizadas, utilizou-se de um software específico de tratamento, cuja ótica é voltada exclusivamente para a avaliação de imóveis

página 10 de 23

Inctina do Estado de São Paulo, protocolado em 18/02/2020 às 08:49 , sob o número WSBO20700443517

### **Luiz Augusto Boschetti**

Engenheiro Civil - Engenheiro de Segurança do Trabalho - Perito Judicial CREA SP 5060088356 - Membro IBAPE/SP 1671  $(11)$  2386-0585 - (11) 99681-2036

**EX LB.ENGENHARIA@HOTMAIL.COM** 

### 4.2.- Valor venal do imóvel avaliando

### 4.2.1.- Valor unitário do terreno (Vu)

O valor do terreno foi obtido pelo método comparativo direto a partir de dados de mercado levantados na região (vide anexo I deste laudo). Inicial e pressupostamente, foi admitido que pudessem ter influência nos preços unitários dos imóveis (Valor unitário como Variável Dependente) as seguintes características ou variáveis independentes:

- Valor unitário: variável dependente, já contempla a correção da forma de negócio ou oferta (conforme o caso), sendo aplicado o valor de 0,90 para as ofertas e 1,00 para as efetivas vendas, excluído deste valor o valor correspondente a benfeitoria existente no local (caso exista);
- Área total: área total do terreno (m<sup>2</sup>).
- Indice fiscal: Planta Genérica de Valores publicada pela Prefeitura do Município de São Bernardo do Campo. Para Rua Itaipu = 10,43.

Com base nos princípios anteriores e nos elementos caracterizadores dos dados amostrais relacionados no anexo II (planilha de cálculos) foi investigado, com auxílio do programa de inferência estatística para avaliações, uma equação de regressão que representasse fielmente os valores de venda dos imóveis, nas condições do avaliando na região de interesse.

Estes estudos estatísticos geraram um modelo matemático, apresentado na sequência do Laudo e através lo qual se verifica que as variáveis-chaves (ou principais) para o caso em estudo, estão relacionadas com area total e o índice fiscal do imóvel.

página 11 de 23

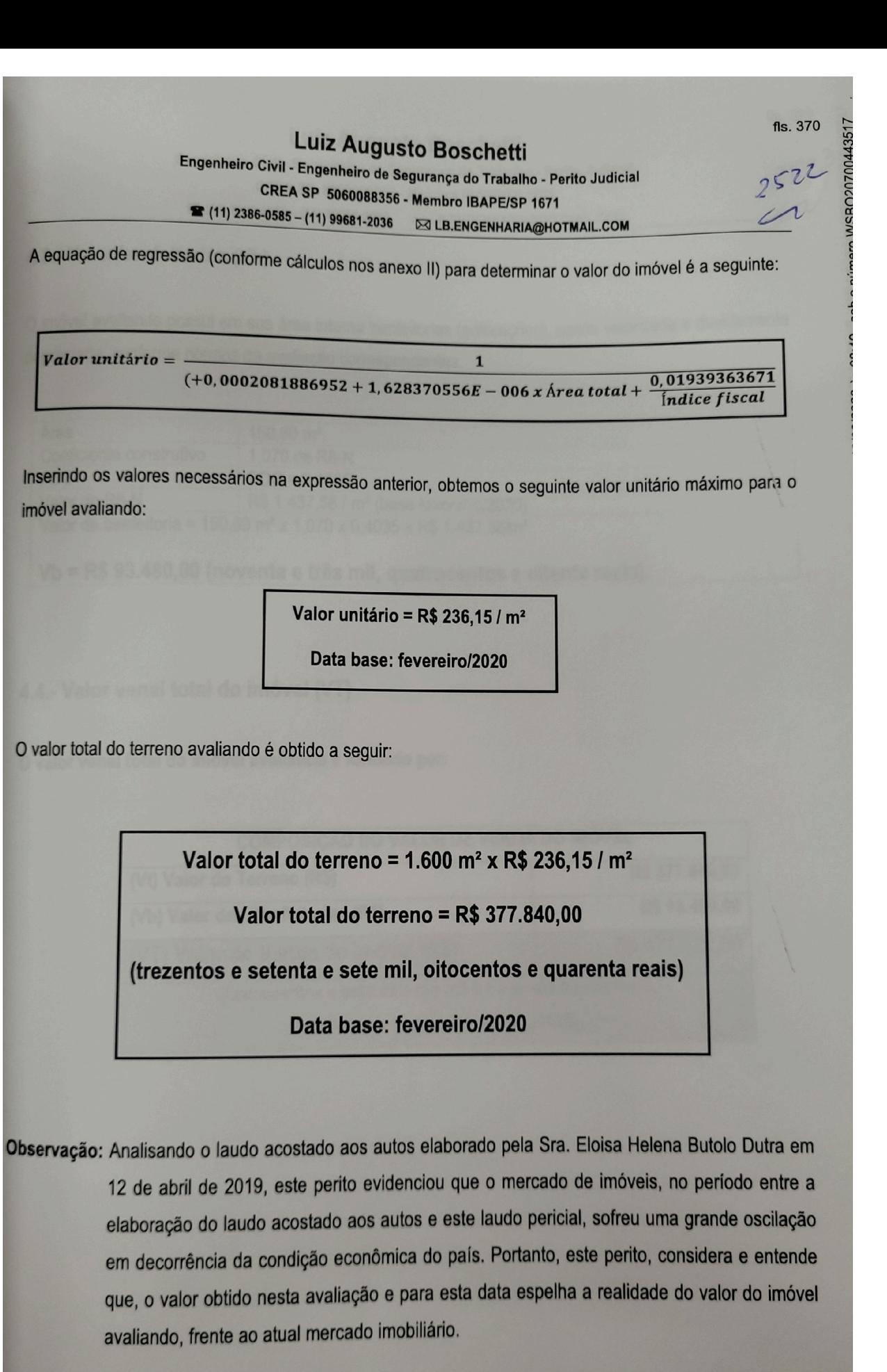

página 12 de 23

fls. 371

Fete documento é cónico diginal, assinado digitalmente por LUIZ AUGUSTO BOSCHETTI e Tribunal de Justica do Estado de Sao Paulo, protocolado em 18/02/2020 às 08:49 , sob o número WSBO20700443517<br>Fete documento é cónico dig

### Luiz Augusto Boschetti Engenheiro Civil - Engenheiro de Segurança do Trabalho - Perito Judicial CREA SP 5060088356 - Membro IBAPE/SP 1671

### 4.3.- Valor benfeitorias (Vb)

O imóvel avaliando possui em sua área interna benfeitorias (edificações), sendo valorizada e devidamente depreciada, conforme normas de avaliação correspondentes.

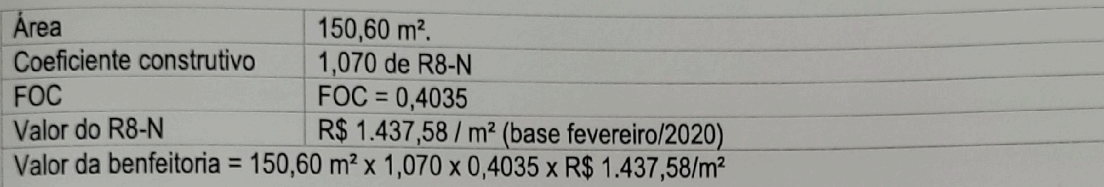

Vb = R\$ 93.480,00 (noventa e três mil, quatrocentos e oitenta reais).

### 4.4.- Valor venal total do imóvel (VT)

O valor venal total do imóvel avaliando é formado por:

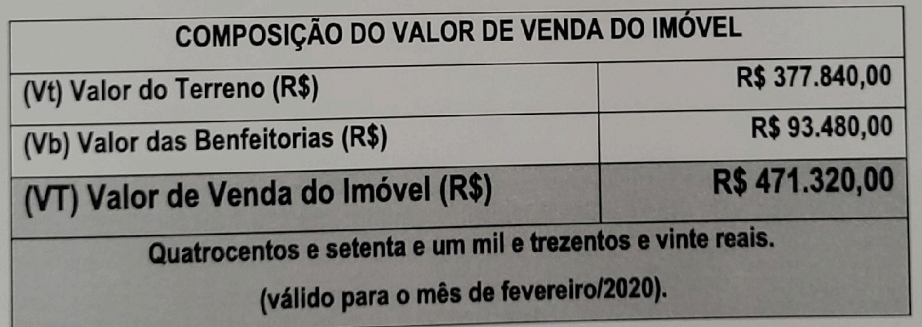

página 13 de 23

# fls. 372 2524

**0700443517** 

# Luiz Augusto Boschetti

Engenheiro Civil - Engenheiro de Segurança do Trabalho - Perito Judicial

CREA SP 5060088356 - Membro IBAPE/SP 1671

**■** (11) 2386-0585 - (11) 99681-2036  $\boxtimes$  LB.ENGENHARIA@HOTMAIL.COM

# 5.- DOS QUESITOS INERENTES A AVALIAÇÃO

As partes não apresentaram quesitos a serem respondidos pelo perito.

- 
- 
- 

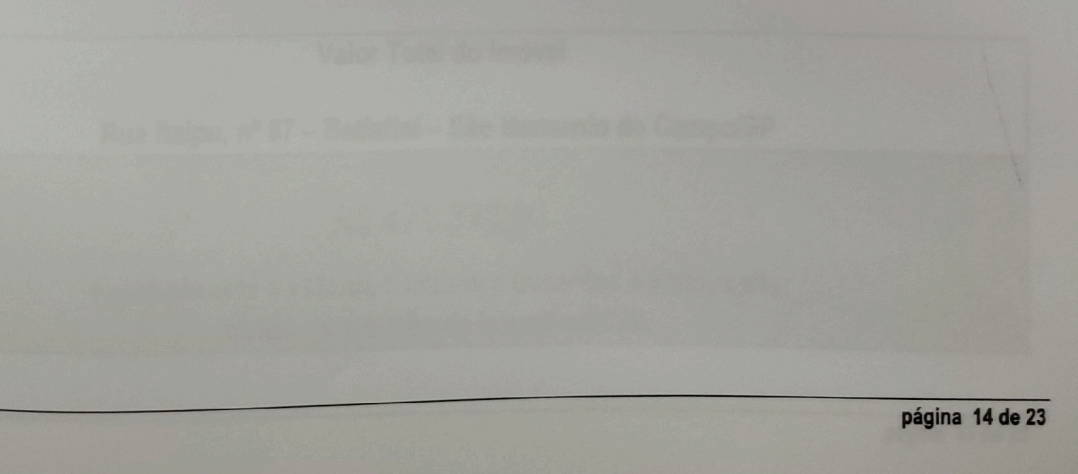

Engenheiro Civil - Engenheiro de Segurança do Trabalho - Perito Judicial

CREA SP 5060088356 - Membro IBAPE/SP 1671 ■ (11) 2386-0585 - (11) 99681-2036

**DO LB.ENGENHARIA@HOTMAIL.COM** 

### **6.- CONCLUSÕES**

Atesto que o presente Laudo de Avaliação obedeceu criteriosamente, aos seguintes princípios fundamen-

- O imóvel objeto da presente avaliação foi inspecionado e vistoriado "in loco" e pessoalmente por este Perito.
- Este signatário não tem no presente, nem contempla para o futuro, interesse algum na comercialização do material em avaliação, assim como não possui qualquer inclinação pessoal em relação à matéria ou as partes envolvidas.
- No melhor conhecimento e crédito do signatário, as análises, opiniões e conclusões expressas no presente laudo são baseadas em dados, diligências, pesquisas e levantamentos verdadeiros e corretos.
- Assim, o presente Laudo foi elaborado com a estrita observância dos postulados dos Códigos de Ética Profissional do CONFEA - Conselho Federal de Engenharia, Arquitetura e Agronomia e do IBAPE/SP - Instituto Brasileiro de Avaliações e Perícias de Engenharia de São Paulo.

A validade do presente documento é de um ano a partir da data de elaboração aqui mencionada, perdendo a validade, se por qualquer motivo houver mudanças significativas nos parâmetros utilizados para a elaboração do presente.

No presente trabalho, não foi pesquisada a situação de débitos do imóvel avaliando e o valor da presente avaliação considera o imóvel livre e desembaraçado de qualquer ônus, gravames, penhoras e hipotecas.

Valor Total do Imóvel

Rua Itaipu, nº 67 - Batistini - São Bernardo do Campo/SP

### R\$471.320,00

(quatrocentos e setenta e um mil e trezentos e vinte reais) válido para o mês de fevereiro/2020.

página 15 de 23

fls. 373

2526

Engenheiro Civil - Engenheiro de Segurança do Trabalho - Perito Judicial

CREA SP 5060088356 - Membro IBAPE/SP 1671 

### 7. ENCERRAMENTO

A seguir, dá este Perito Judicial, como encerrado o seu trabalho, sendo este documento composto de um total de 23 (vinte e três) folhas, todas digitadas, numeradas e assinadas eletronicamente pelo signatário.

#### Anexos:

Fazem parte do presenta Laudo os seguintes anexos:

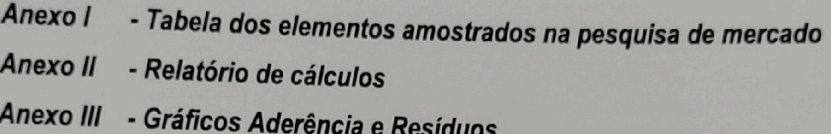

São Paulo, 18 de fevereiro de 2020.

Luiz Augusto Boschetti Eng° Perito CREA 5060088356 Civil - Segurança Trabalho Membro do IBAPE/SP n° 1671

página 16 de 23

Este documento é cópia do original, assinado digitalmente por LUIZ AUGUSTO BOSCHETTI e Tribunal de Justica do Estado de Sao Paulo, protocolado em 18/02/2020 às 08:49 , sob o número WSBO20700443517<br>Este documento é cópia do

### Luiz Augusto Boschetti

Engenheiro Civil - Engenheiro de Segurança do Trabalho - Perito Judicial CREA SP 5060088356 - Membro IBAPE/SP 1671  $(11)$  2386-0585 - (11) 99681-2036 **EX LB.ENGENHARIA@HOTMAIL.COM** 

### **ANEXO I** TABELA DOS ELEMENTOS AMOSTRADOS **NA PESQUISA DE MERCADO**

página 17 de 23

fls. 376

 $2528$ 

ro WSBO20700443517

### Luiz Augusto Boschetti

Engenheiro Civil - Engenheiro de Segurança do Trabalho - Perito Judicial

CREA SP 5060088356 - Membro IBAPE/SP 1671

**2** (11) 2386-0585 - (11) 99681-2036 **EX LB.ENGENHARIA@HOTMAIL.COM** 

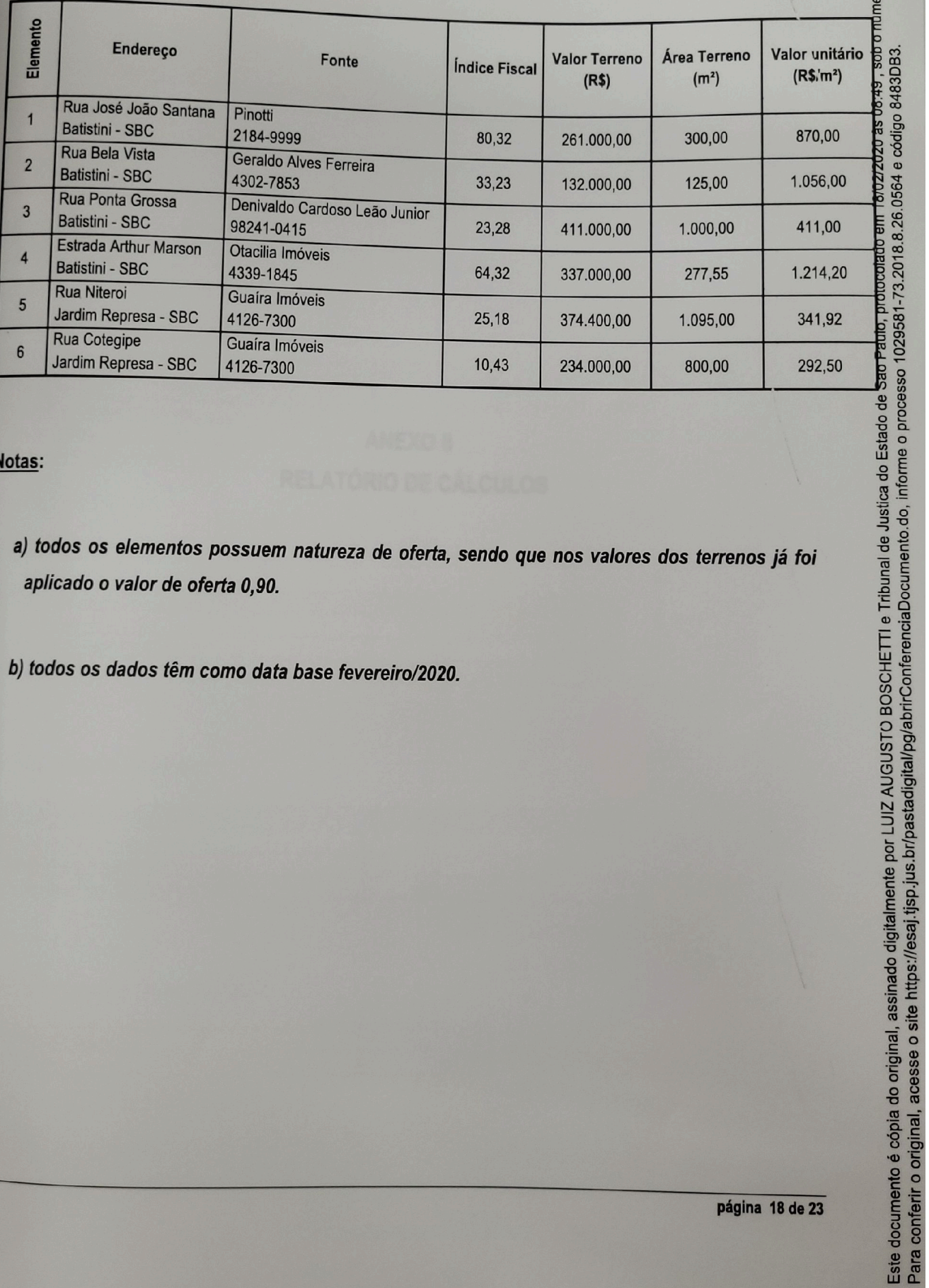

Notas:

a) todos os elementos possuem natureza de oferta, sendo que nos valores dos terrenos já foi aplicado o valor de oferta 0,90.

b) todos os dados têm como data base fevereiro/2020.

página 18 de 23

Este documento é cópia do original, assinado digitalmente por LUIZ AUGUSTO BOSCHETTI e Tribunal de Justica do Estado de

fls. 377

Este documento é cópia do original, assinado digitalmente por LUIZ AUGUSTO BOSCHETTI e Tribunal de Justica do Estado de Sao Paulo, protocolado em 18/02/2020 às 08:49 , sob o número WSBO20700443517<br>Para conferir o original,

Luiz Augusto Boschetti<br>Engenheiro Civil - Engenheiro de Segurança do Trabalho - Perito Judicial

CREA SP 5060088356 - Membro IBAPE/SP 1671 **■** (11) 2386-0585 - (11) 99681-2036

**EX LB.ENGENHARIA@HOTMAIL.COM** 

**ANEXO II** RELATÓRIO DE CÁLCULOS

página 19 de 23

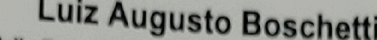

Engenheiro Civil - Engenheiro de Segurança do Trabalho - Perito Judicial

CREA SP 5060088356 - Membro IBAPE/SP 1671 

# Relatório Estatístico - Regressão Linear

Modelo:

«Rua Itaipu - SBC

Data de referência:

«quinta-feira, 13 de fevereiro de 2020

### Informações Complementares:

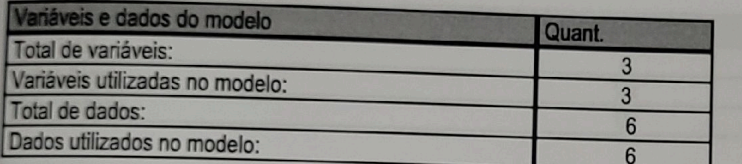

#### Estatísticas:

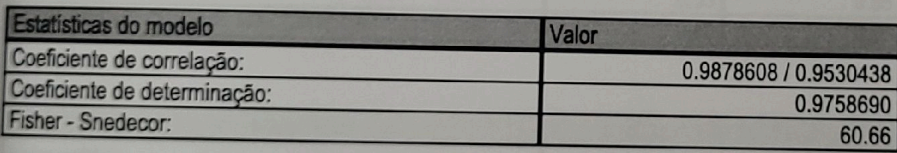

#### Normalidade dos resíduos:

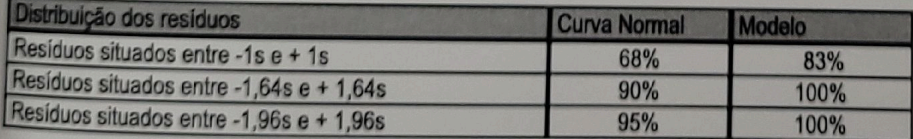

### Outliers do modelo de regressão:

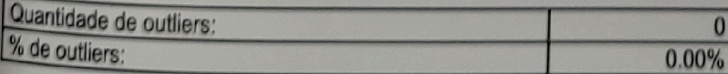

página 20 de 23

Engenheiro Civil - Engenheiro de Segurança do Trabalho - Perito Judicial

CREA SP 5060088356 - Membro IBAPE/SP 1671

Análise da variância:

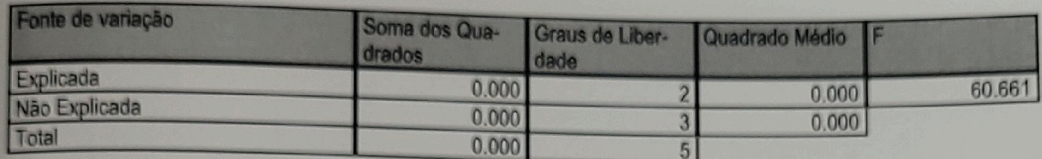

### Equação de regressão / Função estimativa (moda, mediana e média):

17Valor unitário = +0.0002081886952 +1.628370556E-006 \* Area total +0.01939363671 / Indice fiscal

#### **Testes de Hipóteses:**

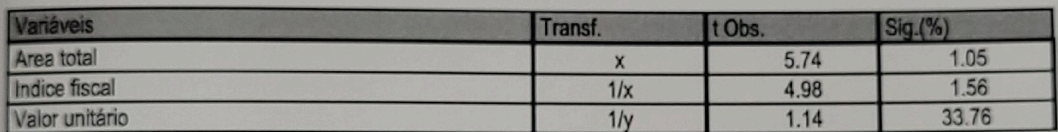

#### Correlações Parciais:

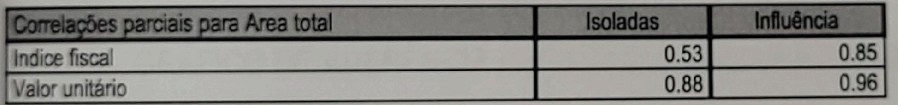

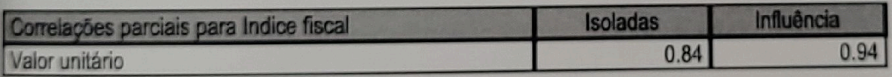

fls. 379

 $2531$ 

página 21 de 23

fls. 380 r 117 AT ICLISTO ROSCHETTI e Tribunal de Justica do Estado de Sao Paulo, protocolado em 18/02/2020 às 08:49 , sob o número WSBO20700443517<br>11 117 AT ICLISTO ROSCHETTI e Tribunal de Justica do Estado de Sao Paulo, protocol Luiz Augusto Boschetti Engenheiro Civil - Engenheiro de Segurança do Trabalho - Perito Judicial<br>CREA SP 5060088356 - Membre ID 1.00000 - Perito Judicial CREA SP 5060088356 - Membro IBAPE/SP 1671 **E** (11) 2386-0585 - (11) 99681-2036  $\bowtie$  LB.ENGENHARIA@HOTMAIL.COM **ANEXO III** GRÁFICO DE ADERÊNCIA REGRESSÃO LINEAR E RESÍDUOS

página 22 de 23

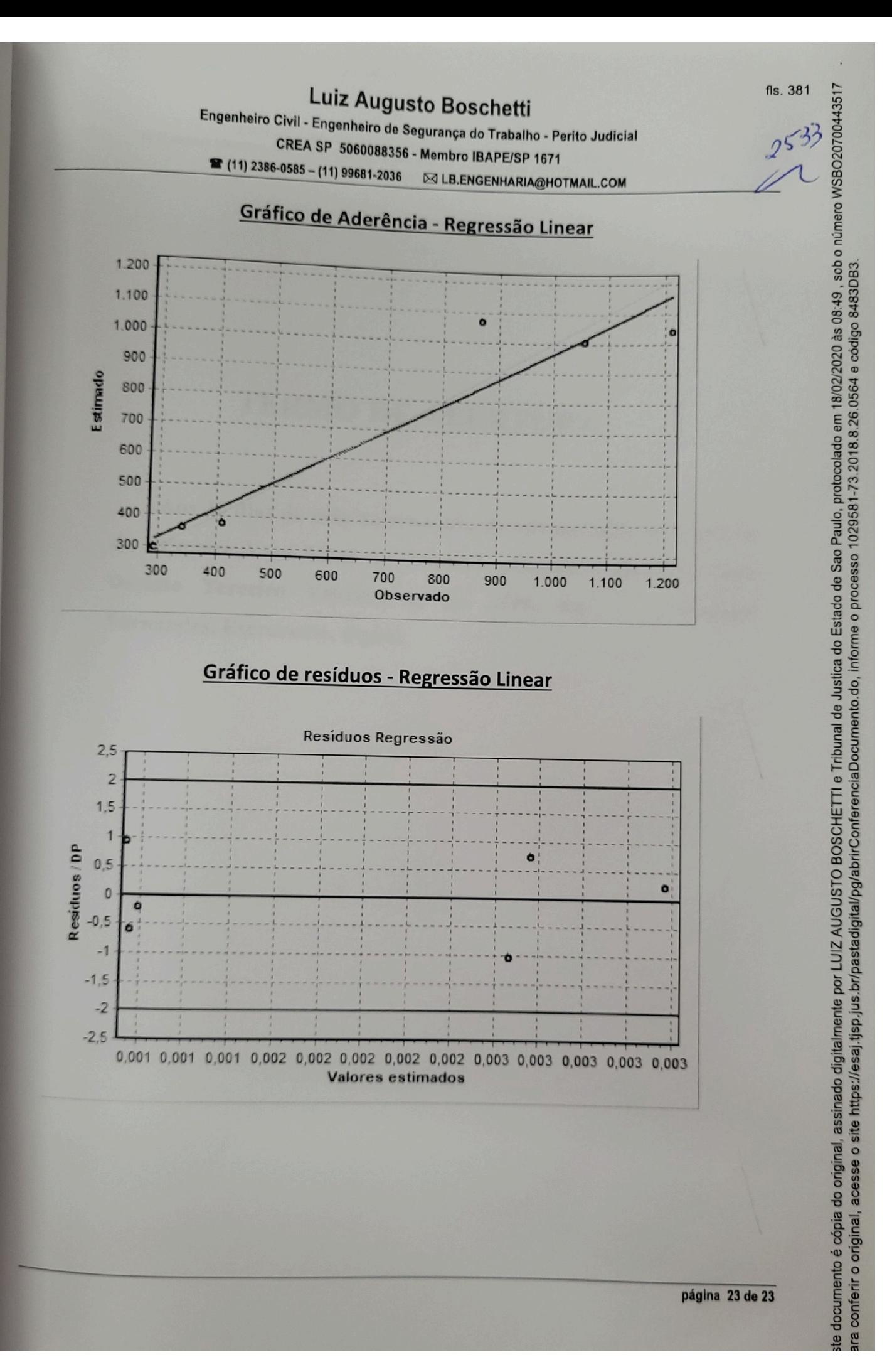

PODER JUDICIÁRIO SÃO PAULO<br>
R. Francisco Marsano, 100, Vila Celestina - Cruzeiro - SP - Fone: (12)3144-3600- CEP: 12710-900 e-mail:

# **TERMO DE ABERTURA**

Aos 30 dias do mês de setembro do ano de 2020, no Cartório da Primeira Vara Cível de Cruzeiro, procedo a abertura deste Décimo Terceiro Volume, às fls. 2586. Eu, Samuel Fernandes, Escrevente, digitei.

 $2587$ 

Luiz Augusto Boschetti Engenheiro Civil - Engenheiro de Segurança do Trabalho - Perito Judicial

CREA SP 5060088356 - Membro IBAPE/SP 1671 11) 2386-0585 - (11) 99681-2036 53 LB.ENGENHARIA@HOTMAIL.COM

car an

en a numero in SBC/2070/443576

am 1802/2020 as 08.52

EXCELENTÍSSIMO SENHOR DOUTOR JUIZ DE DIREITO DA 2ª VARA CÍVEL DO FÓRUM DE SÃO BERNARDO DO CAMPO/SP

1029581-73.2018.8.26.0564 Processo nº: Nº de controle: 2018 / 002024

Luiz Augusto Boschetti, engenheiro civil e engenheiro de segurança do trabalho, CREA/SP nº 5060088356, Perito Judicial nomeado nos Autos acima referenciado que BANCO DO BRASIL S/A move contra MARIA GERALDA OERTEL SPINELLI DE OLIVEIRA E OUTROS, tendo concluído os trabalhos e entregue o respectivo laudo pericial, vem mui respeitosamente perante V. Exa. requerer o levantamento da importância relativa aos seus honorários profissionais, conforme depósito eletuado às fis. 325 dos autos e apresentar formulário MLE em anexo.

Termos em que, pede deferimento.

São Paulo, 18 de fevereiro de 2020.

Luiz Augusto Boschetti Eng° Perito CREA 5060088356 Civil - Segurança Trabalho Membro do IBAPE/SP nº 1671

página

fls. 383 .<br>hor LUIZ AUGUSTO BOSCHETTI e Tribunal de Justica do Estado de Sao Paulo, protocolado em 18/02/2020 às 08:52, sob o número WSBO20700443576<br>. nor LUIZ AUGUSTO BOSCHETTI e Tribunal de Justica do Estado de Sao Paulo, protoco

FORMULÁRIO MLE - MANDADO DE LEVANTAMENTO ELETRÔNICO (1 Formulário para cada parte. Válido para depósitos a partir de 01/03/2017) Número do processo (padrão CNJ): 1029581-73.2018.8.26.0564 Nome do beneficiário do levantamento: Luiz Augusto Boschetti Advogado: -x-0AB: -X-Nº da página do processo onde consta procuração: -x-Tipo de levantamento: ( ) Parcial  $(X)$  Total Nº da página do processo onde consta comprovante do depósito: 325. Valor nominal do depósito (posterior a 01/03/2017): R\$ 4.000,00 (quatro mil reais). CPF ou CNPJ: 112.864.618-80 Tipo de levantamento: ( ) I - Comparecer ao banco; (X) II - Crédito em conta do Banco do Brasil; ) III - Crédito em conta para outros bancos; ) IV - Recolher GRU; ( ) V - Novo Depósito Judicial Agência e número da conta do beneficiário do levantamento: Banco do Brasil. Agência: 4081-9. Conta Corrente: 25256-5. Conta Corrente: 25250-5.<br>Observações: Levantamento dos honorários periciais.

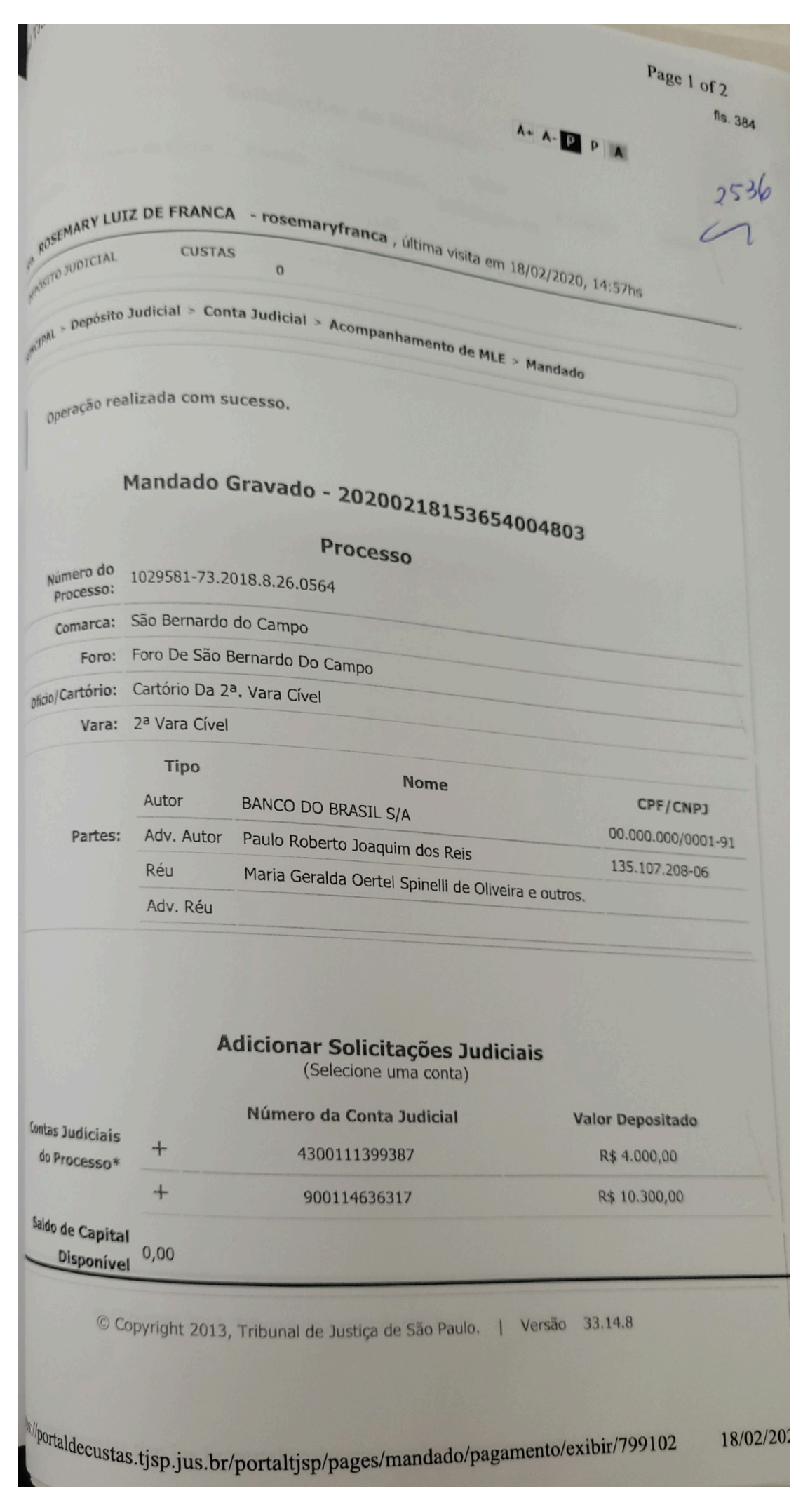

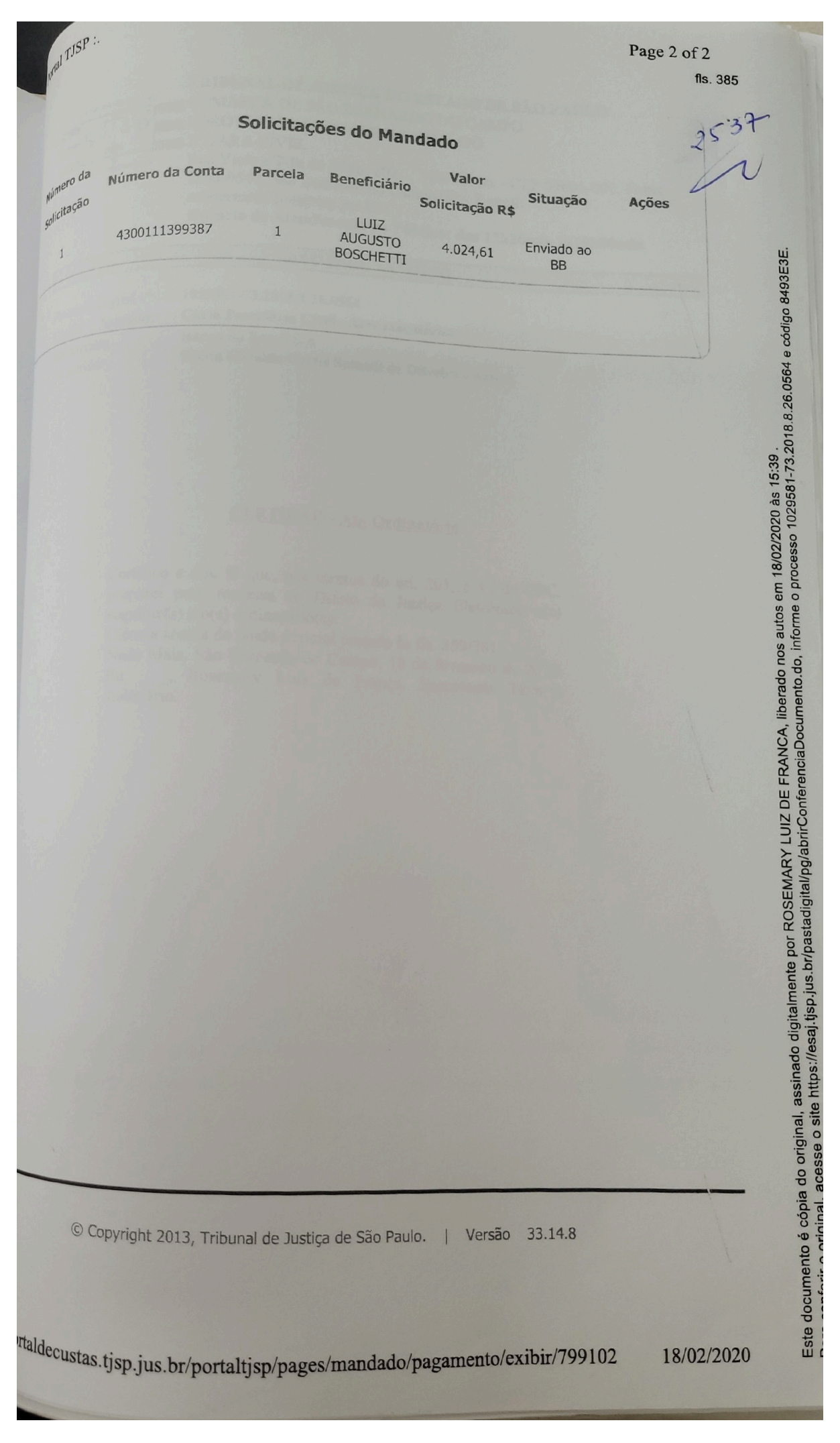